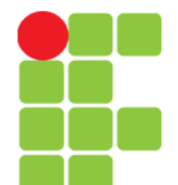

### **Semântica de Referência e Vetores / Matrizes**

Instituto Federal de Educação, Ciência e Tecnologia do Triângulo Mineiro Prof. Edwar Saliba Júnior Dezembro de 2019

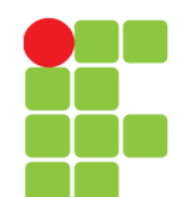

#### Prof. Edwar Saliba Júnior

### **Conteúdo**

- Semântica de Java
- Referência entre Objetos
- Perda de Referência
- Vetores
	- Vetores de Tipos Primitivos
	- Vetores de Objetos
- Vetores Multidimensionais

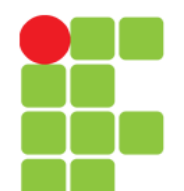

## **Semântica de Referência**

- Diferente de outras linguagens de programação (tipo linguagem C, Pascal e etc.), em Java não existem ponteiros ou apontadores;
- · Java implementa o conceito de semântica de referência;
- A declaração de um objeto de uma classe Veículo, cria uma referência para um objeto desta classe;
- Exemplo de código em Java: Veiculo carro;
- Um objeto criado, deve ser associado a uma referência, ou seja, uma posição de memória:
- Exemplo:  $carro = new Veiculo()$ ;

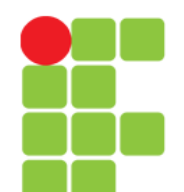

# **Referência entre Objetos**

- A atribuição de uma referência de um objeto **b** a um objeto a, resulta em a e b referenciando o mesmo objeto:
	- $a = new Veiculo()$ ;
	- $b = new Veiculo()$ ;
	- $a = b$ ;

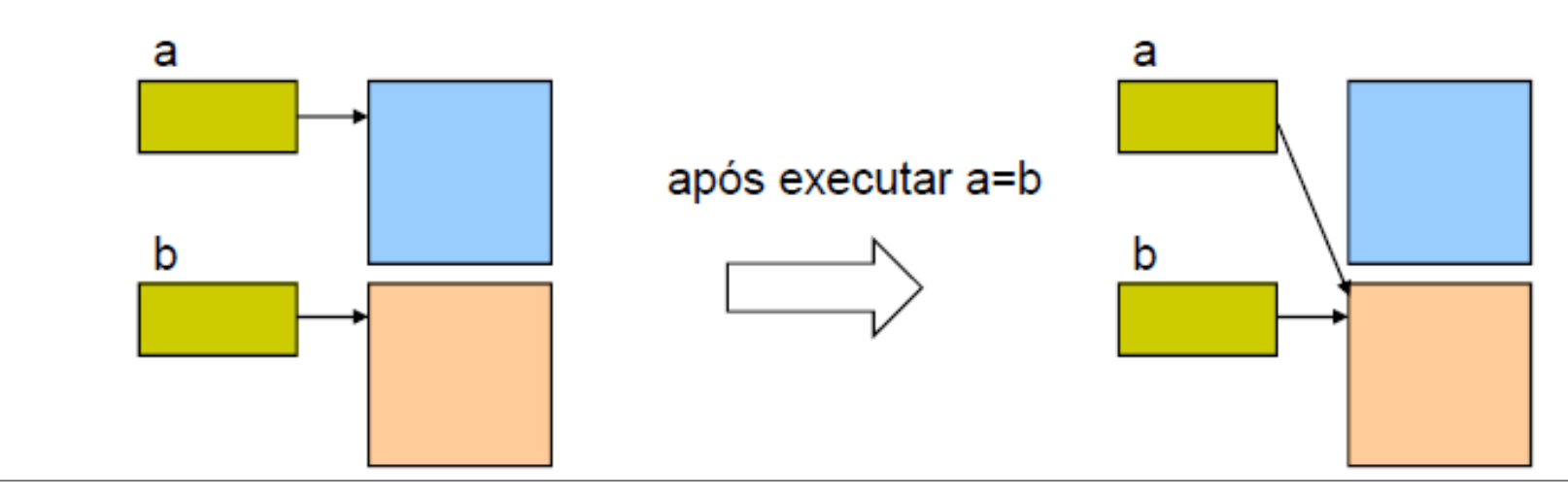

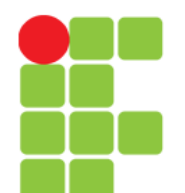

# **Perda de Referência**

- Ao perder a referência, um objeto está fadado a destruição, ou seja, sua eliminação da memória do computador;
- A linguagem Java possui o Garbage Collector (Coletor de Lixo), que automaticamente elimina todos os objetos que perderam suas referências, e que ainda estão na memória.

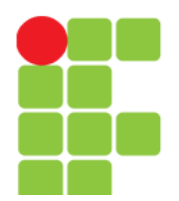

 $\begin{array}{c} 1 \\ 2 \\ 3 \end{array}$ 

 $\overline{4}$ 

#### **Programação Orientada a Objetos**

Prof. Edwar Saliba Júnior

# **Exercício**

Determine o que será impresso pelo programa a seguir:

package classeDoisValores:

```
class ClasseDoisValores {
```

```
5
          private int dadol;
 \overline{6}private int dado2;
 \overline{7}8
   ╒
 9
               dado1 = d1:
                                              22
10
               dado2 = d2;23
11
          3
                                              24 \Box1225
13Epublic int getDado1() {
                                              26
14
               return(dado1);
                                              27
15
          3
                                              28
16
                                              29
17Epublic int getDado2() {
                                              30
18
               return(dado2);
                                              31
1932
20
                                              33
                                              34
                                              35
```

```
public ClasseDoisValores(int dl, int d2) {
                                 public class Main {
                                     public static void main(String[] args) {
                                         ClasseDoisValores objA, objB;
                                         objA = new ClasseDoisValores(10, 20);objB = new ClasseDoisValores(50, 100);
                                         System.out.println(objA.getDado1() + " " + objA.getDado2());
                                         System.out.println(objB.getDado1() + " " + objB.getDado2());
                                         RbjA = new ClasseDoisValores(30, 60);
                                         System.out.println(objA.getDado1() + " " + objA.getDado2());
                             36
                             37
                                         objB = objA38
                             39
                                         System out println(objB.getDado1() + " " + objB.getDado2());
                             40
                             41
Unidade 04 – Semântica de Referência e Vetores / Matrizes 6
```
## **Vetores**

- A declaração de vetores em Java, se dá através do uso de [ ] (colchetes). Onde:
	- Quando os [ ] são utilizados junto ao tipo, significa que todas as variáveis declaradas são vetores. Exemplo: int[] a, b;
	- Quando os [ ] são utilizados junto a variável, significa que só a variável é um vetor. Exemplo: int a<sup>[]</sup>, b;

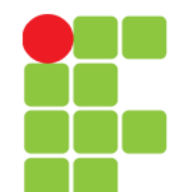

## **Vetores de Tipos Primitivos**

- Um vetor sempre começa pela posição zero;
- Vetores têm que ser instanciados:

 $a = new int[4];$ 

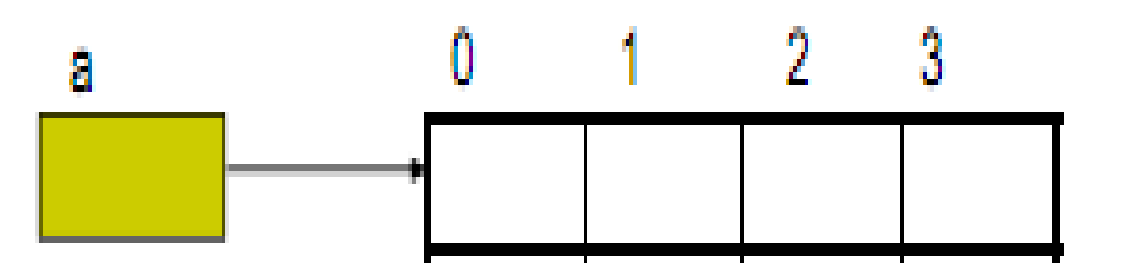

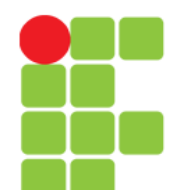

# **Vetores de Objetos**

- Para a criação de vetores de objetos, faz-se necessário a instanciação do vetor em si, e também, a instanciação de cada membro que preencherá as posições do vetor;
- Exemplo:

```
Veiculo[] carros;
carros = new Veiculo[4];
carros[0] = new Veiculo("Fiat","Uno");
carros[1] = new Veiculo("Fiat","Palio");
...2
                                      З
                       O
         carros
```
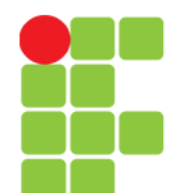

## **Exemplo**

```
16\Boxpublic static void main (String[] args) {
17int[] a = new int[10], b;
18int c[], d;
19b = new int[10]:
20
              c = new int [5];
\mathbf \Omegad = new int[3]; /* Este comando dá erro de compilação
22
                                       porquê d não é um vetor. */
23
              a[0] = 10;24
              a[9] = 20;a[10] = 5; \frac{1}{2} Este comando gera a exceção
25ArravIndexOutOfBoundsException */
26
27
28
              for (int i = 0; i < a.length; i++) {
                   System.out.print(a[i] + " - ");
29
30
               \mathbf{R}31\mathbf{r}
```
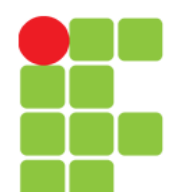

### **Vetores Multidimensionais ou Matrizes**

- O código-fonte a seguir exemplifica a criação de um um vetor multidimensional (matriz) 2 x 7 (duas linhas e sete colunas);
- Exemplo:

```
int vet[][];
vet = new int[2][]; // Duas linhas são criadas.
vet[0] = new int[7]; // Linha 0 terá sete colunas.
vet[1] = new int[7]; // Linha 1 terá sete colunas.0
```
Unidade 04 – Semântica de Referência e Vetores / Matrizes 11

0

 $\mathbf{1}$ 

 $\overline{2}$ 

3

4

5

6

 $\mathbf{1}$ 

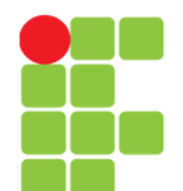

**Programação Orientada a Objetos** Prof. Edwar Saliba Júnior

### **Vetores Multidimensionais ou Matrizes**

- Podem-se criar, por exemplo, vetores bidimensionais em que o número de colunas seja diferente para cada linha;
- Exemplo:

```
int vet[][];
```
- vet = new int[2][]; // Duas linhas são criadas.
- vet[0] = new int[3]; // Linha 0 terá três colunas.
- vet[1] = new int[7]; // Linha 1 terá sete colunas.

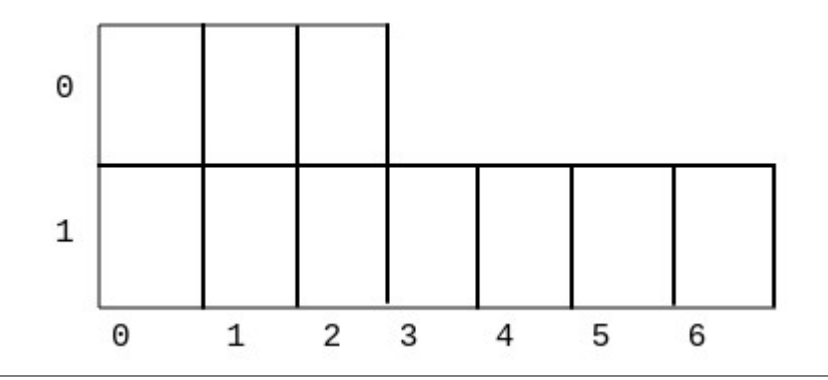

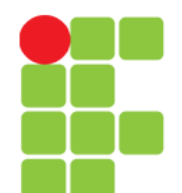

Prof. Edwar Saliba Júnior

### **Vetores Multidimensionais ou Matrizes**

• Declaração:

int vetor[]; int matriz[][]; int cubo[][][];

• Criação:

 $vector = new int[4];$  $matrix = new int[5][7];$  $cube = new int[8][3][15];$ 

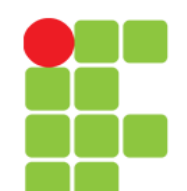

## **Exercício**

• Construa um software onde o usuário seja capaz de gerenciar uma concessionária de carros usados. Este software deverá ter a capacidade de armazenamento (em memória principal) de 100 veículos, e deverá possibilitar o cadastro, alteração, exclusão e consulta dos veículos cadastrados. O software deverá também, ter a opção de emitir, na tela do computador, um relatório com todos os veículos cadastrados.

Prof. Edwar Saliba Júnior

# **Bibliografia**

- DEITEL, H. M.; DEITEL, P. J. **Java Como Programar**; tradução Edson Furmankiewicz; revisão técnica Fábio Lucchini. 6a. ed., São Paulo: Pearson, 2005.
- FERREIRA, Kecia Aline Marques. Slides da disciplina de Programação de Computadores II. CEFET-MG, 2009.
- JAVA. Wikipedia a enciclopédia livre. Disponível em: <http://pt.wikipedia.org/wiki/Java\_ %28linguagem\_de\_programa%C3%A7%C3%A3o%29> Acesso em: 23 jan. 2011.
- MIZRAHI, Victorine Viviane. **Treinamento em Linguagem C++ - Módulo 2**. 2. ed., São Paulo: Pearson, 2006.